#### CSE508Network Security (PhD Section)

### 3/26/2015 **Intrusion Detection**

Michalis Polychronakis

Stony Brook University

# **Intrusion**

"Any set of actions that attempt to compromise the integrity, confidentiality or availability of information resources" [Heady et al.]

"An attack that exploits a vulnerability which results to a compromise of the security policy of the system" [Lindqvist and Jonsson]

## Most intrusions…

Are carried out remotely

Exploit software vulnerabilities

Result in arbitrary code execution or unauthorized data access on the compromised host

#### **Not the only way!**

# **Intrusion Method**

social engineering (phishing, spam, scareware, phone call, …) viruses/malware (disks, CD-ROMs, USB sticks, downloads, ...) network traffic interception (access credentials, keys, tokens, ...) **password guessing** (root:12345678, brute force cracking, ...) physical access (reboot, keylogger, screwdriver, ...) software vulnerability exploitation

…

## **Attack Source**

## Local

Unprivileged access  $\rightarrow$  privilege escalation

Physical access  $\rightarrow$  USB and other I/O ports, BIOS, wiretapping, memory/storage acquisition, bugging input devices, physical damage, …

## Remote

Internet

Local network (Ethernet, WiFi, 3/4G, bluetooth, …)

Infected media (disks, CD-ROMs, USB sticks, …)

Phone (social engineering)

Less risk, more targets…

# **Attack Outcome**

Arbitrary code execution

Privilege escalation

Disclosure of confidential information

Unauthorized access

DoS

…

Erroneous output

**Destruction** 

## **Intrusion Detection**

Intrusion detection systems monitor networks or hosts for malicious activities or policy violations

Detection (IDS): just generate alerts and log identified events

Prevention (IPS): in addition, block the detected activity

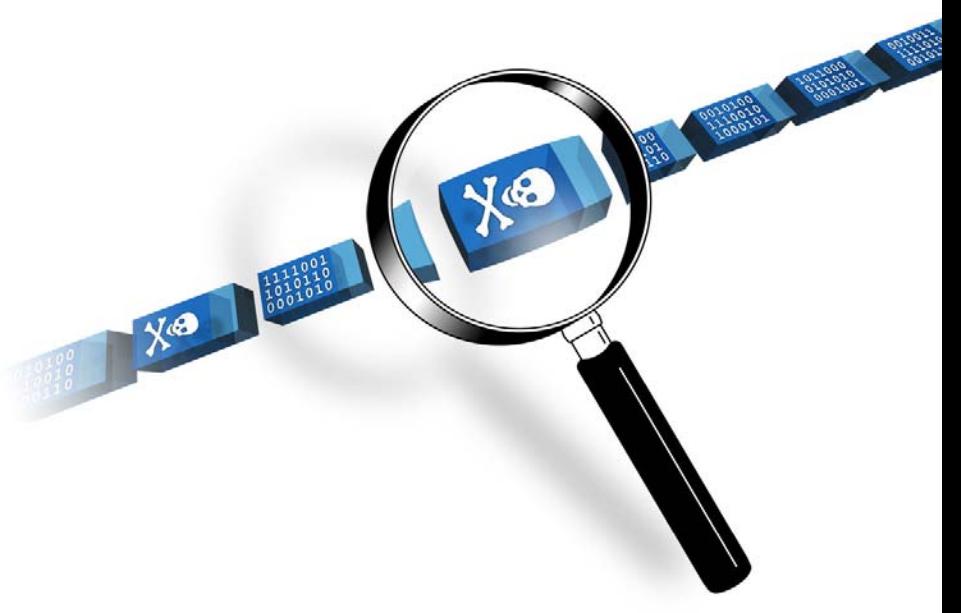

## **Defense in Depth" "**

An IDS is not a silver bullet solution

Just an additional layer of defense, complementing existing protections, detectors, and policy enforcement mechanisms

There will always be new vulnerabilities, new exploitation techniques, and new adversaries

Single defenses may fail, but multiple and diverse defenses make the adversary's job harder

Securing systems retroactively is not always easy (WiFi access points, routers, printers, IP phones, mobile phones, legacy devices, TVs, IoT, …

Detecting and blocking an attack might be easier/faster than understanding and fixing the vulnerability

Immediate response vs. long-term treatment

Focus not only on detecting attacks

But also on their side effects, and unexpected events in general Extrusion detection/data leak prevention: detect data exfiltration

## **Basic Concepts: Location**

An IDS can be a separate device or a software application

Operates on captured audit data

Off-line (e.g., periodic) vs. real-time processing

Network (NIDS)

NetFlow records, raw packets, reassembled streams, …

Passive (IDS) vs. in-line (IPS) operation

Examples: Snort, Bro, Suricata, many commercial boxes, …

Host (HIDS)

Login times, resource usage, user actions/commands, process/file/socket activity, application/system log files, registry changes, API calls, system calls, executed instructions, …

Examples: OSSEC, El Jefe, AVs, registry/process/etc. monitors, network content scanners, …

## **Basic Concepts: Location**

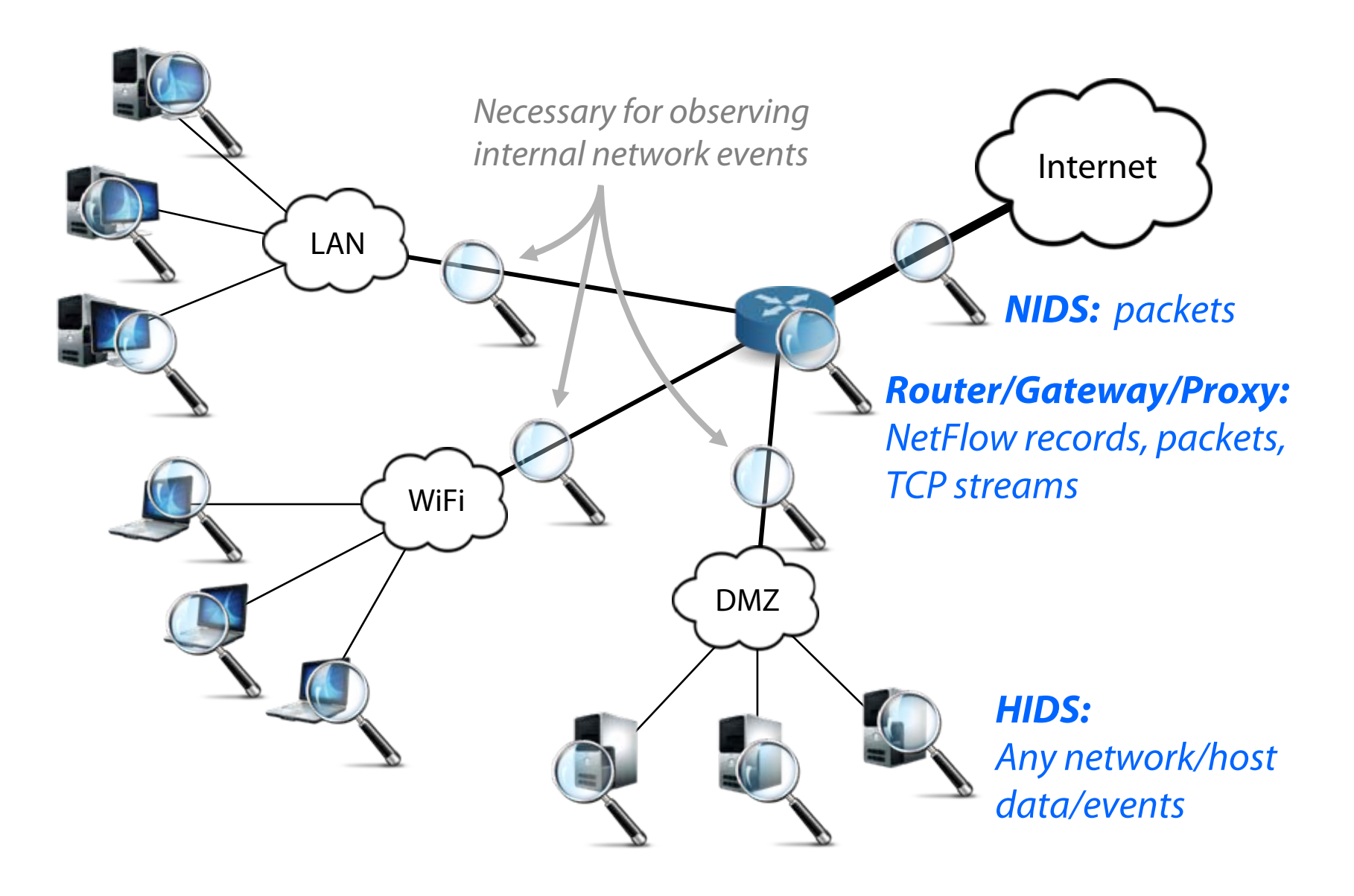

#### **Deployment**

NIDS: protect many hosts with a single detector

**HIDS: install detector on each host**(might not always be feasible)

#### **Visibility**

NIDS: can observe broader events and global patterns HIDS: observes only local events

#### **Context**

**NIDS: packets, unencrypted streams**(unless proxy-level SSL inspection) HIDS: full picture

#### **Overhead**

NIDS: none (passive) NIPS/Proxy: adds some latency **HIDS: eats up CPU/memory** (overhead from negligible to complete hogging)

#### **Subversion**

NIDS: invisible in the network

NIPS/Proxy: failure may lead to unreachable network

**HIDS: attacker may disable it and alter the logs** (user vs. kernel level, in-VM vs. out-of-VM, remote audit logs)

# **Basic Concepts: Detection Method**

## Misuse detection

Predefined patterns (known as "signatures" or "rules") of known attacks

Rule set must be kept up to date

Manual vs. automated signature specification (latter is hard)

Can detect only known attacks, with adequate precision

## Anomaly detection

Rely on models of "normal" behavior

Requires (re)training with an adequate amount of data

- Can detect previously unknown attacks
- Prone to false positives

# **IDS Challenges**

Conflicting goals

Zero-day attack detection Zero false positives

Resilience to evasion

Detection of targeted and stealthy attacks

Adaptability to a constantly evolving environment New threats, new topology, new services, new users, … Rule sets must be kept up to date Models must be updated/retrained (concept drift)

Coping with increasing amount of data

## **Popular Open-source Signature-based NIDS**

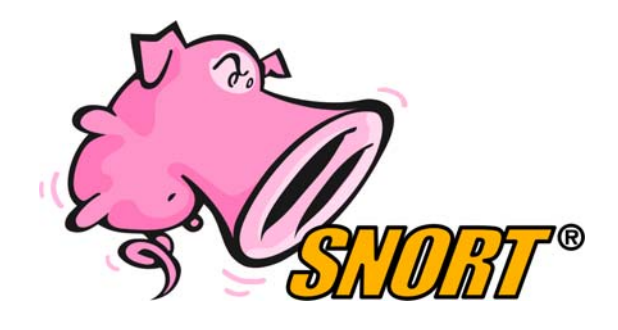

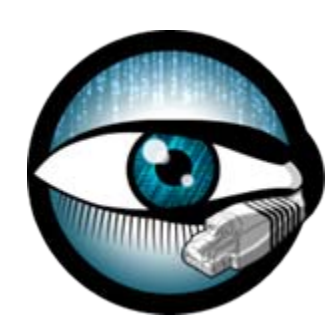

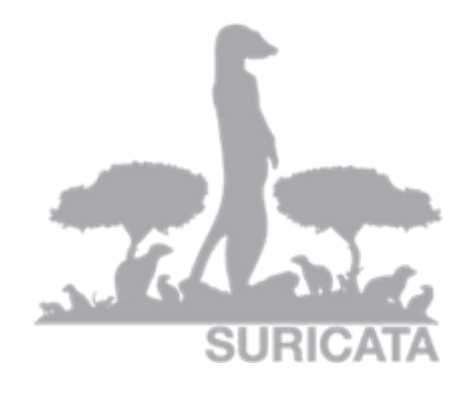

**Snort**

**Bro**

**Suricata**

## **Use Case: Snort**

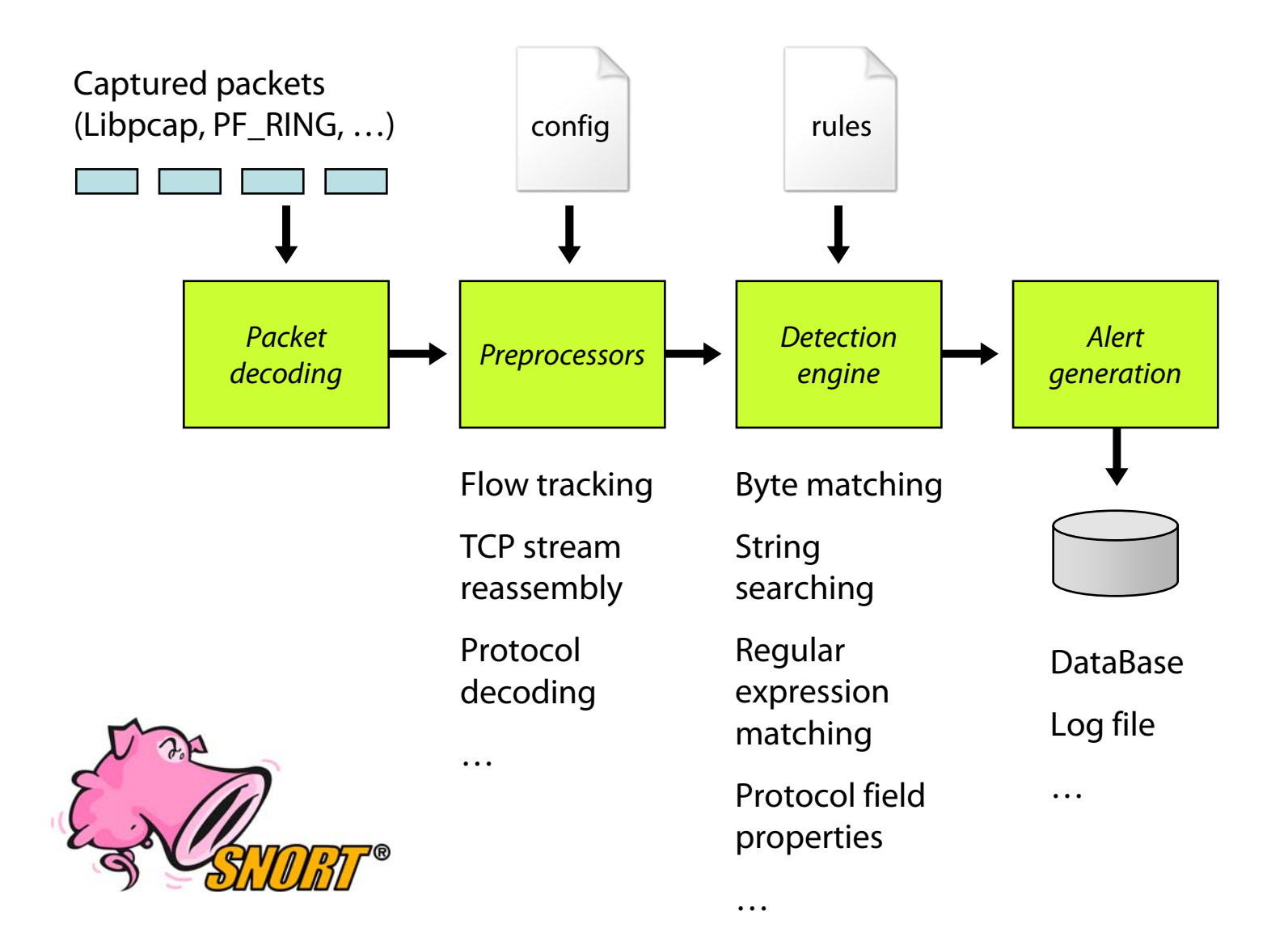

# **What is a Signature?**

An attack description as seen at Layer 2-7

Witty worm Snort signature example:

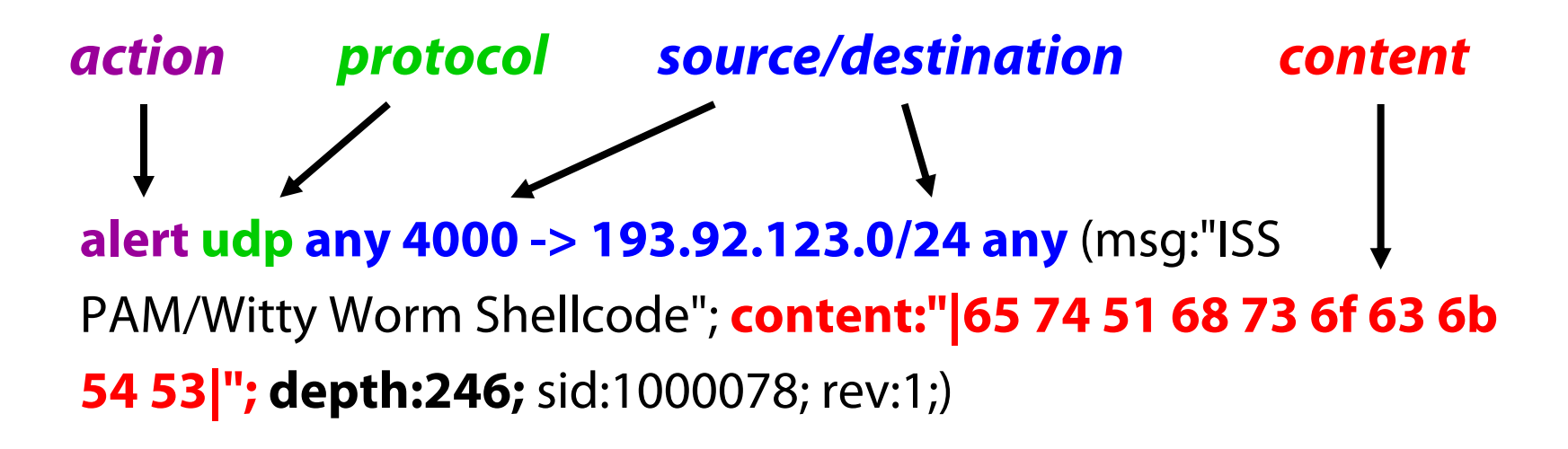

Q

Shell - Konsole <2>

 $-0x$ 

#### 

05/13-16:46:08.570308 [\*\*] [1:0:0] ISS PAM/Witty Worm Shellcode [\*\*] [Priority: 0] 05/13-16:46:10.571009 0:4:75:AD:3E:E1 -> 0:C:6E:F3:98:3E type:0x800 len:0x42B 139.91.70.31 4000 -> 139.91.70.40 322 UDP TTL:64 TOS:0x0 ID:55882 IpLen:20 DgmLen:1053 Len: 1025 45 00 04 01 D3 B4 00 00 71 11 DD A9 DB 9A 9C A1 E......q...... A. . . . . . \$. . . 8. . . . 41 AD DA A4 OF A0 C4 24 03 ED DD 38 05 00 00 00 00 00 00 12 02 00 00 00 00 00 00 00 00 00 00 00 . . . . . . . . . . . . . . 00 02 2C 00 05 00 00 00 00 00 00 6E 00 00 00 00 . . . . . . . . . . . . n. . . . . . . . . . . . . . . . . 41 02 05 00 00 00 00 00 00 DE 03 00 00 00 00 00 A . . . . . . . . . . . . . . . . . . . . . . . . 01 00 00 1E 02 20 20 20 20 20 20 20 28 5E 2E 5E  $(\hat{\mathcal{C}}, \hat{\mathcal{C}})$ . . . . . 29 20 20 20 20 20 20 69 6E 73 65 72 74 20 77 69 insert wi 74 74 79 20 6D 65 73 73 61 67 65 20 68 65 72 65 tty message here  $($ .^) 2E 20 20 20 20 20 20 28 5E 2E 5E 29 20 20 20 20 20 20 20 89 E7 8B 7F 14 83 C7 08 81 C4 E8 FD FF FF 31 C9 66 B9 33 32 51 68 77 73 32 5F 54 3E FF  $.1.f.320hws2$  T>. 15 9C 40 0D 5E 89 C3 31 C9 66 B9 65 74 51 68 73  $.0001.1.f.etQhs$ 6F 63 6B 54 53 3E FF 15 98 40 0D 5E 6A 11 6A 02 ockTS>...@.^j.j. 6A 02 FF D0 89 C6 31 C9 51 68 62 69 6E 64 54 53  $j$ .....1. $Q$ hbind $TS$ 3E FF 15 98 40 0D 5E 31 C9 51 51 51 81 E9 FE FF  $>... @. ^1. QQQ...$ F0 5F 51 89 E1 6A 10 51 56 FF D0 31 C9 66 B9 74  $. Q. . j. QV. . 1.f.t$ 

## **More Examples**

## String searching

alert ip \$EXTERNAL\_NET \$SHELLCODE\_PORTS ‐<sup>&</sup>gt; \$HOME\_NET any (msg:"SHELLCODE Linux shellcode"; **content:"|90 <sup>90</sup> <sup>90</sup> E8 C0 FF FF FF|/bin/sh";** classtype:shellcode‐detect; sid:652; rev:9;)

## Strsearch + regexp matching + stateful inspection

alert tcp \$EXTERNAL\_NET any ‐<sup>&</sup>gt; \$HOME\_NET 10202:10203 (msg:"CA license GCR overflow attempt"; **flow:to\_server,established; content:"GCR NETWORK<";** depth:12; offset:3; nocase; **pcre:"/^\S{65}|\S+\s+\S{65}|\S+\s+\S+\s+\S{65}/Ri";** sid:3520;)

## **Stateful Inspection**

Semantic gap: NIDS processes individual packets, while applications see a contiguous stream (TCP)

#### **Potential for evasion**

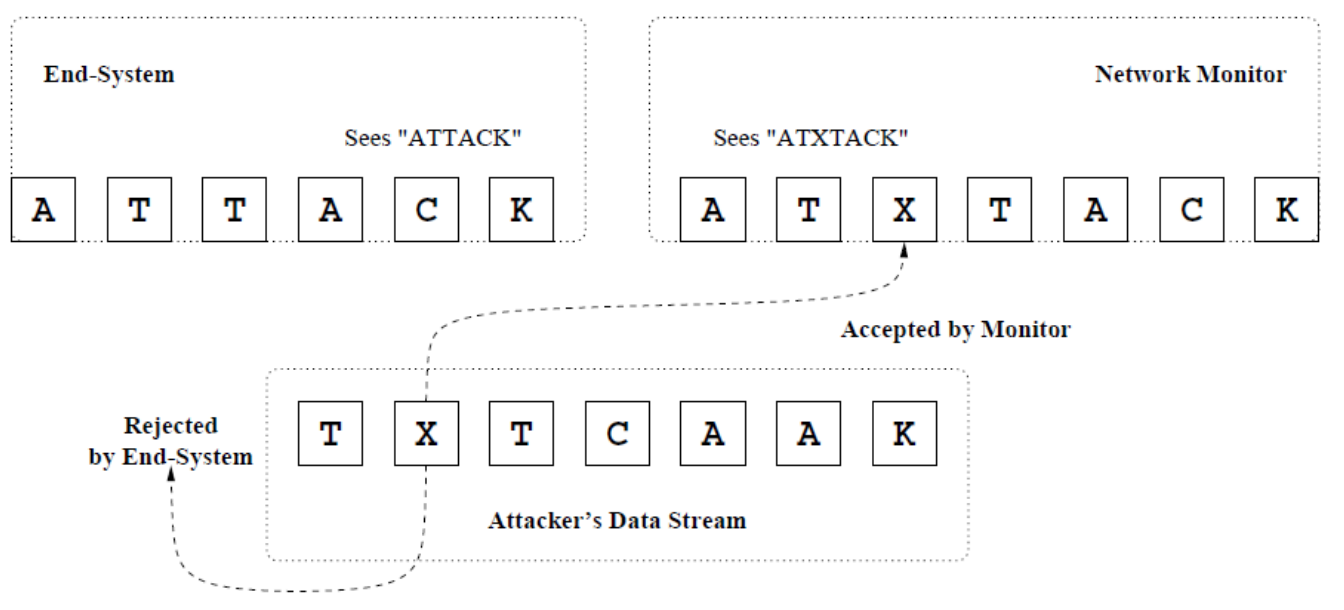

Solution: IP defragmentation, TCP stream reassembly Flow-level tracking: group packets into flows, track TCP state Stream reassembly: normalize and merge packets into streams

#### Different TCP stacks may treat corner cases differently…

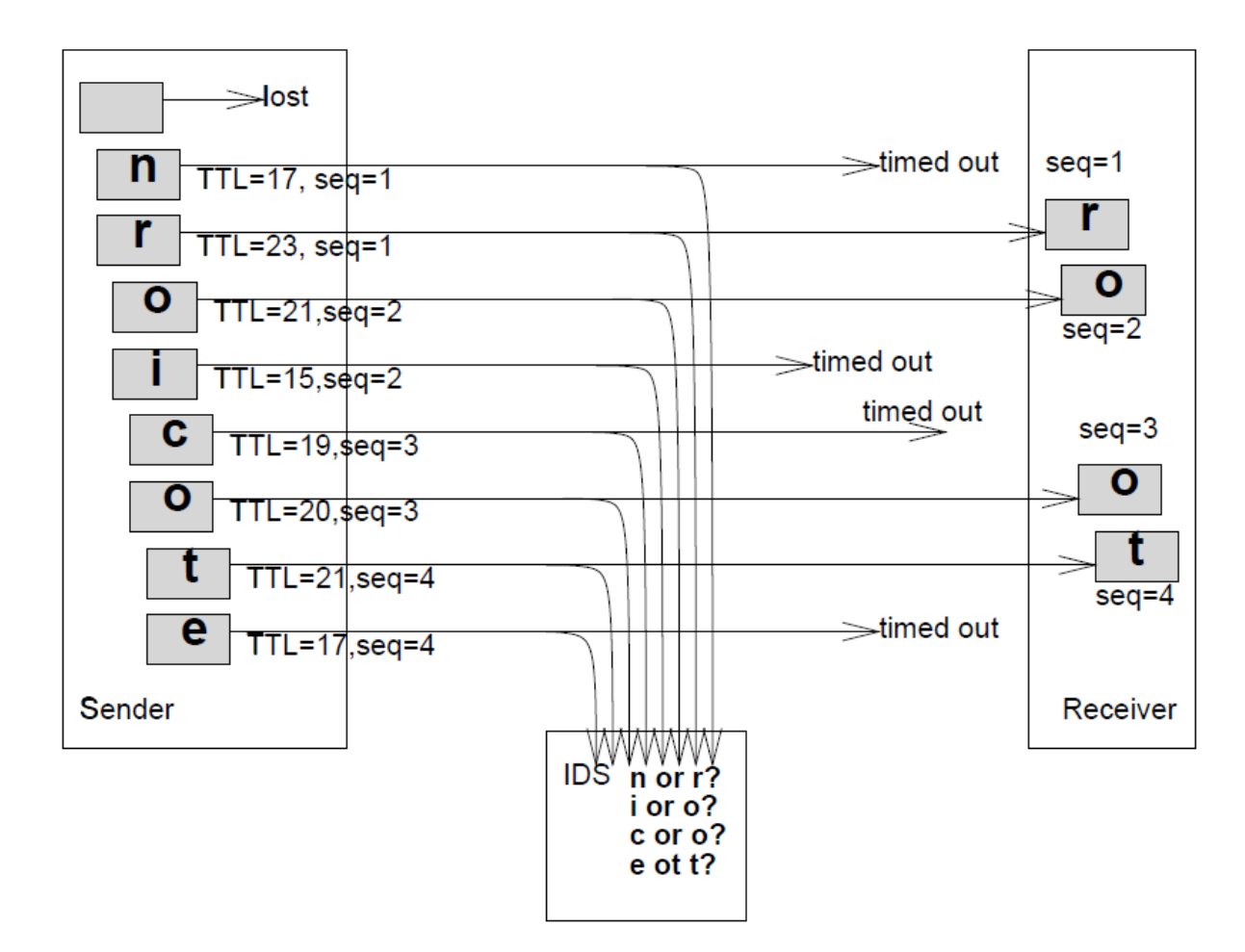

# **Anomaly Detection**

Training phase: build models of normal behavior

Detection phase: alert on deviations from the model

## Many approaches

Statistical methods, rule-based expert systems, clustering, state series modeling, artificial neural networks, support vector machines, outlier detection schemes, …

## Good for noisy attacks

port scanning, failed login attempts, DoS, worms, …

## Good for "stable" environments

E.g., web server vs. user workstation

## **Anomaly Detection**

## Learning

Supervised

Labels available for both benign data and attacks

Semi-supervised

Labels available only for benign data

Unsupervised

No labels: assume that anomalies are very rare compared to benign events

## Many possible features

Packet fields, payload content, connection properties, traffic flows, network metrics, system call sequences, statistics, …

### **Evaluating Intrusion Detection Systems**

Accuracy is not a sufficient metric!

- Example: data set with 99.9% benign and 0.1% malicious events
- Dummy detector that marks everything as benign has 99.9% accuracy…
- False positive: legitimate behavior was detected as malicious
- False negative: an actual attack was not detected

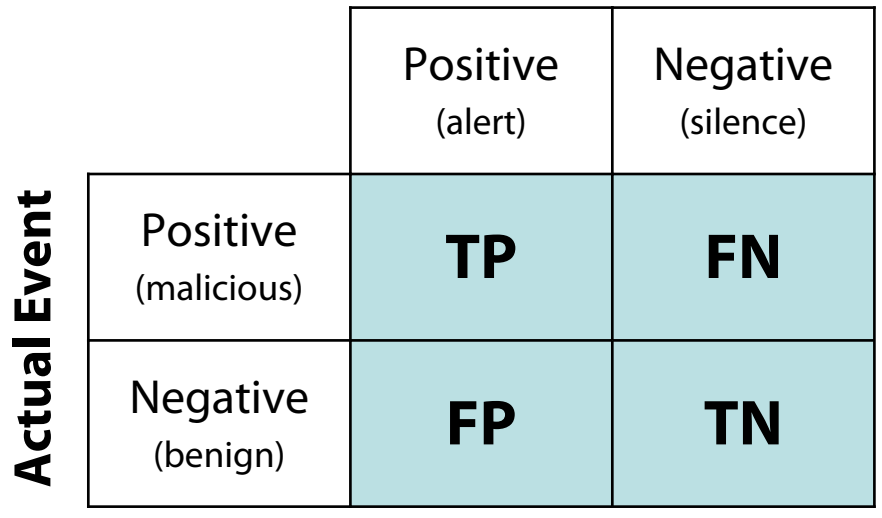

#### **Detection Result**

**Precision** = TP / (TP+FP)

**Recall** = TP / (TP + FN) (sensitivity)

FP rate = FP / (FP + TN)

## **Evasion** – "Stay under the radar"

Both anomaly and misuse detection systems can be evaded by breaking the detector's assumptions

Detectors rely on certain features

Make those features look legitimate or at least non-suspicious

# Many techniques

Fragmentation

Content mutation/polymorphism/metamorphism

Mimicry

Rate adjustment (slow and stealthy vs. fast and noisy)

Distribution and coordination (e.g., DoS vs. DDoS)

Spoofing and stepping stones

# **Polymorphism**

Used to evade content-based detection (AVs, IDS, …)

Known since the early 90's from the virus scene

Each attack instance is a different mutation of the original Might actually make an attack look more suspicious!

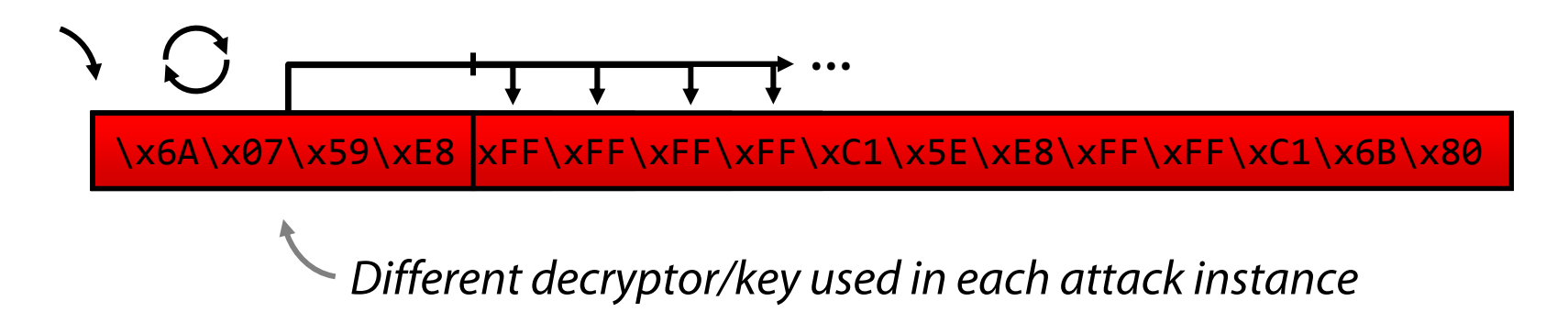

# Shellcode/malware "packing" has become essential

Not only for evasion: avoidance of restricted bytes in the attack vector (e.g., ASCII/alphanumeric shellcode)

# **Code Obfuscation** (Metamorphism)

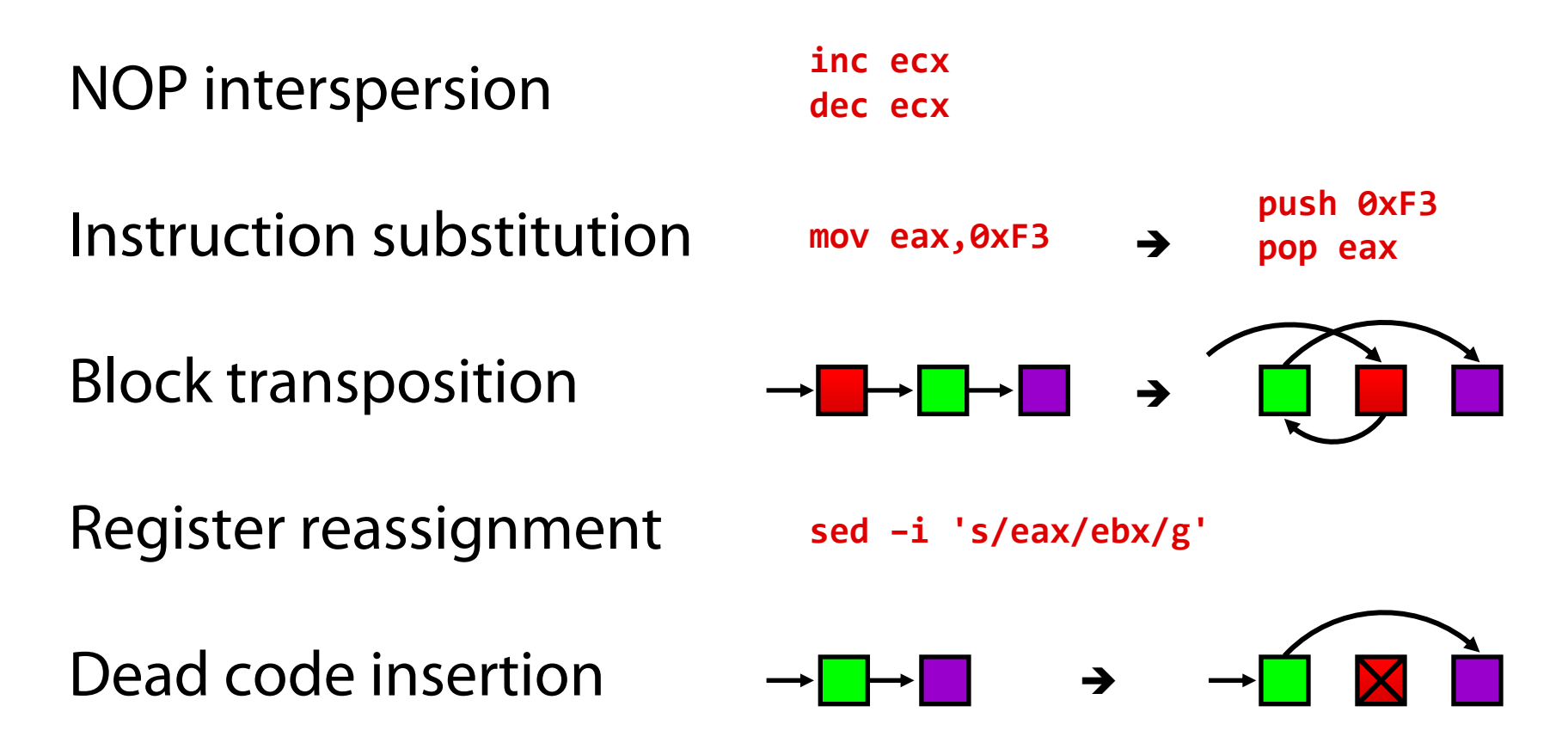

All these and other techniques can be combined!

# **Monitoring Unused Address Space**

Dark space: chunk of unused, but routable IP address space

Background radiation: non-productive traffic

- Backscatter packets from flooding DoS attacks
- Port scanning activity
- Blind attack packets
- Benign traffic (broadcast packets, misconfigurations, …)

Why waste it?

Use it for network telescopes and honeypots

## **Network Telescopes**

E.g., a whole /16 or /24 subnet – the larger, the better Multiple non-adjacent smaller chunks are also good

## Observe arriving traffic using passive monitoring Tcpdump, NetFlow, …

## Active Responders

Reply with SYN/ACK to elicit more traffic

Good only for globalscale events

> Blind to targeted attacks and wary adversaries

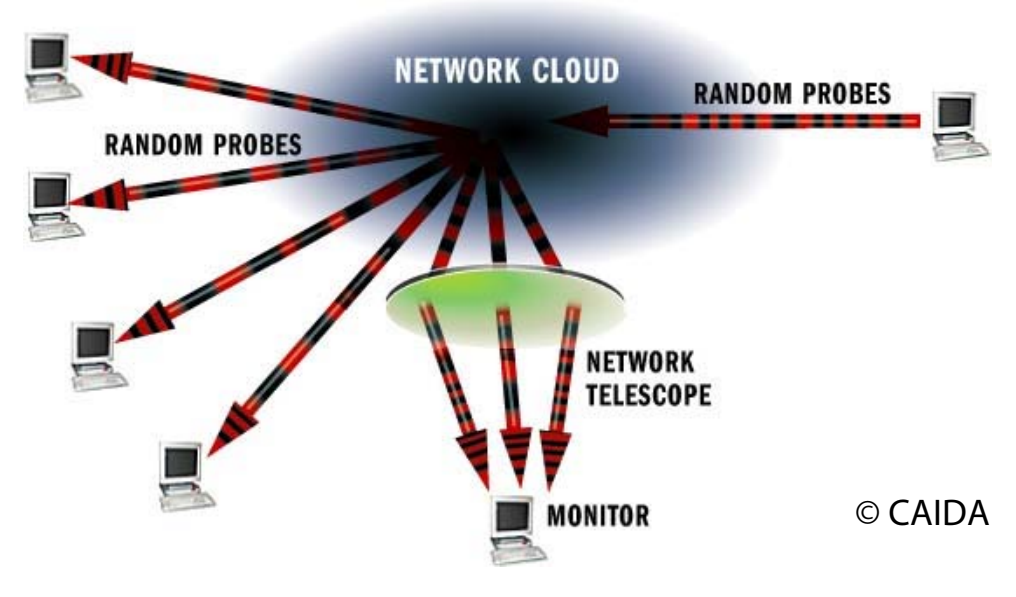

# **Honeypots**

Computer traps Lure attackers, then spy on them

Two main categories **Low interaction:** scripts emulating real services **High interaction:** fully-blown systems (typically VMs)

Provide insight to adversaries' tools and tactics But cannot directly protect against them Just waste their time

Easily detectable: once noticed, can be avoided

Or even worse: used for misdirection Dynamic malware analysis sandboxes/VMs face similar challenges

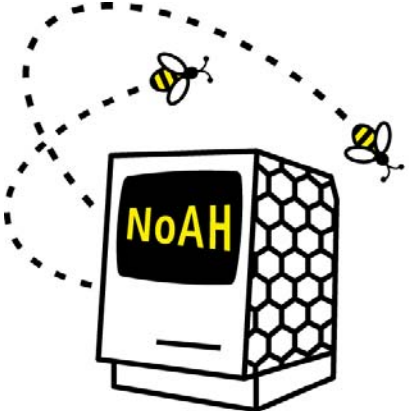

## **Deception**

Blur attackers' perception about what is real Detect suspicious (if not malicious) activity **Honeypots:** nobody should connect to them **Honeyfiles:** nobody should access them **Honeytokens:** nobody should use them

## Examples

Fake passwords: detect password DB leak Fake credit card numbers: detect credit card DB leakFake email address: detect mailing list leak

## Deployment is not always trivial

Should not affect usability Detection triggers should not reveal the decoys

## Nemu demo